C:\Users\kaklik\Documents\MLAB\Modules\PowerSW\PWMLED01A\CAM\_PROFI\V2 (Current screen) Scale=1.00 Tue Nov 01 19:13:

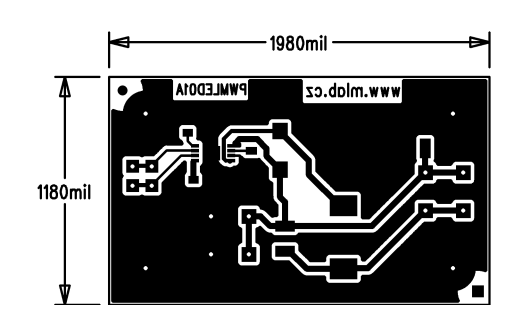